## **QGIS Application - Bug report #3812**

**Contour does not select a directory**

*2011-05-10 01:57 AM - Paolo Cavallini*

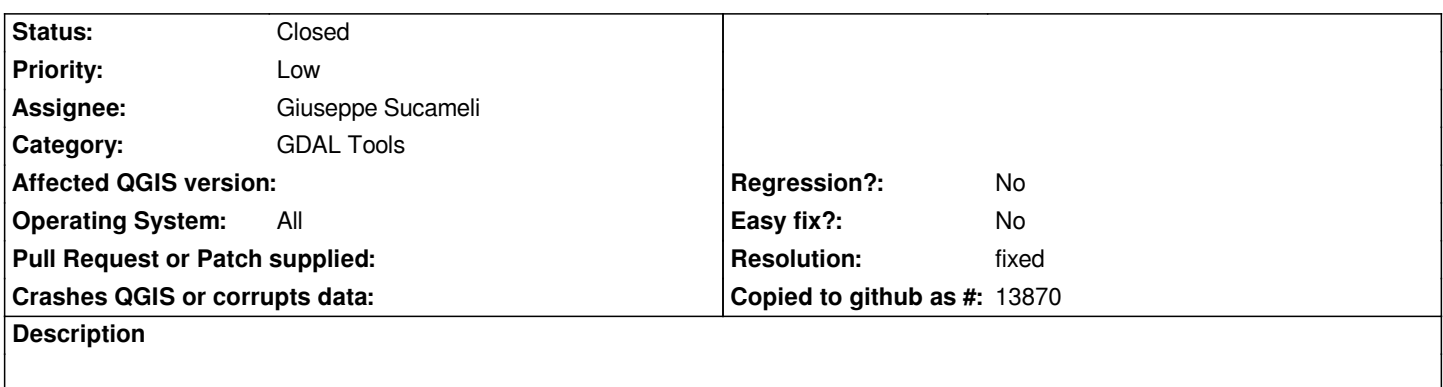

*In [[GdalTools]], the command contour asks for a directory, but the dialog does not allow to select it*

## **Associated revisions**

**Revision 2b85d175 - 2011-05-10 02:15 PM - Tim Sutton**

*Merge pull request #15 from brushtyler/release-1\_7\_0*

*fix #3812 for branch release-1\_7\_0*

## **History**

## **#1 - 2011-05-10 02:25 PM - Giuseppe Sucameli**

*- Resolution set to fixed*

*- Status changed from Open to Closed*

*Fixed, commit:2b85d175de1d5dd05f7f*